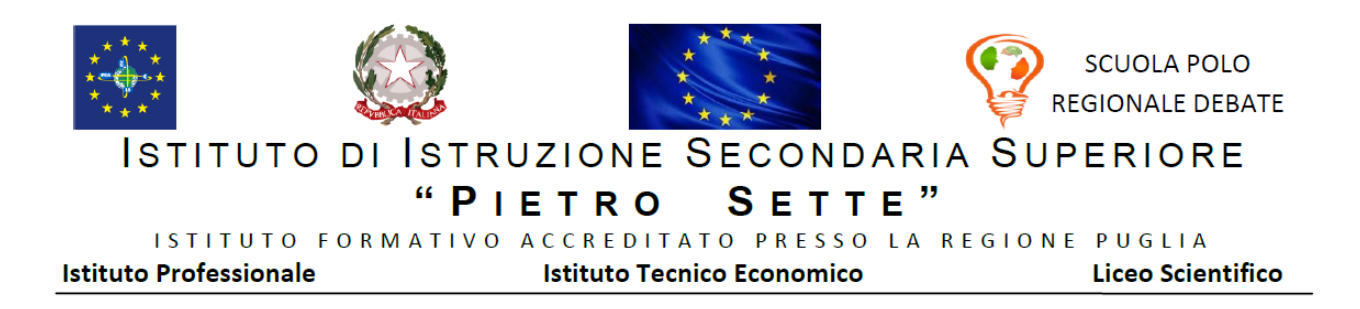

## Programma svolto di INFORMATICA

# Classe 1ALS

## A.S. 2022/2023

## Docente: Prof. Giovanni Mastrodomenico

### **FONDAMENTI DIGITALI**

- Segnali elementari binari: bit e byte
- Sistemi di numerazione: binario ed esadecimale; conversione da decimale nei vari sistemi e viceversa; conversioni dirette da binario ad esadecimale e viceversa
- Operazioni binarie: somma, sottrazione, divisione, moltiplicazione
- Rappresentazione di lettere e simboli: Codice ASCII e UNICODE
- Rappresentazione dei numeri con segno: complemento a due
- Rappresentazione dei numeri con la virgola: fixed point e floating point (cenni)
- Rappresentazione di immagini: pixel, codifica RGB, compressione e concetti di algoritmi lossy e losseless
- Rappresentazione di audio: concetto di campionamento e profondità di bit

### **ARCHITETTURA DEL CALCOLATORE**

- Architettura di Von-Newmann
- Tipi diversi di dispositivi: mainframe,workstation,pc consumer,dispositivi mobile
- Componenti fisici di un computer: Scheda madre,CPU, memorie RAM,ROM e CACHE, memorie di massa, periferiche di input ed output
- Bus di comunicazione
- Collegamenti e periferiche: Porte I/O seriali e parallele
- Prestazioni di un computer: Clock, frequenza di clock, limiti fisici e legge di moore

### **IL SOFTWARE**

- Definizione di software e tipologie: di sistema e applicativo
- Sistema operativo: struttura e funzioni fondamentali
- Programmi, Processi e Thread.
- Il ciclo di vita dei processi
- Lo scheduler (compiti e funzioni)
- Politiche di scheduling della CPU
- Algoritmi di scheduling FCFS, SJF, RR
- Diagramma di GANTT degli algoritmi di scheduling
- Calcolo parametri statistici degli algoritmi di scheduling
- Il File System: struttura gerarchica
- Il copyright e le licenze d'uso

#### **LOGICA BOOLEANA**

- Definizione di enunciato
- Connettori logici: AND,OR,NOT,XOR
- Tavole di verità
- Risoluzione di problemi

#### **LABORATORIO**

#### **SISTEMI OPERATIVI**

- Utilizzo di funzioni fondamentali del sistema operativo Windows 10

#### **LA VIDEOSCRITTURA (MICROSOFT WORD)**

- Scrittura e modifica del testo
- Selezione del Testo
- I caratteri
- I paragrafi
- Le pagine
- Gli elenchi puntati e numerati
- L'inserimento oggetti (tra cui le Tabelle)

#### **IL FOGLIO ELETTRONICO (MICROSOFT EXCEL)**

- Elaborazione dei dati con il foglio di calcolo MS-EXCEL
- Elementi standard della finestra del foglio elettronico
- Inserimento e formattazione di testi e dati numerici
- Formattazione celle
- Inserimento formule
- Riferimenti relativi ed assoluti
- Funzioni comuni: Somma,media,min,max
- Funzioni di confronti logici: E,O
- Funzione condizionale: SE
- Annidamento di funzioni
- Funzioni di conteggio: Conta.Valori, Conta.Numeri, Conta.Vuote

Gli Studenti

 Il Docente Giovanni Mastrodomenico